## <<AutoCAD 2002 >>

 $<<$ AutoCAD 2002  $>>$ 

- 13 ISBN 9787505384439
- 10 ISBN 7505384430

出版时间:2003-2

页数:812

字数:1292

PDF

http://www.tushu007.com

, tushu007.com <<AutoCAD 2002 >>

AutoCAD 2002 Autodesk

AutoCAD AutoCAD 2002 AutoCAD 2002

AutoCAD 2002 AutoCAD 2002

AutoCAD 2002

 $>$ 

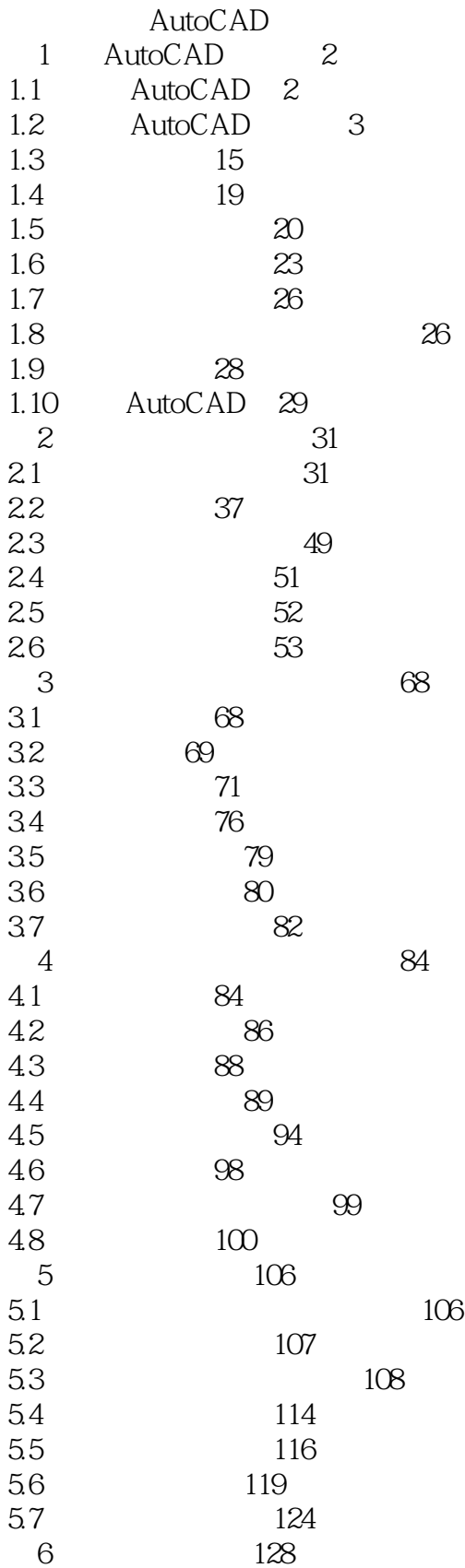

 $>$ 

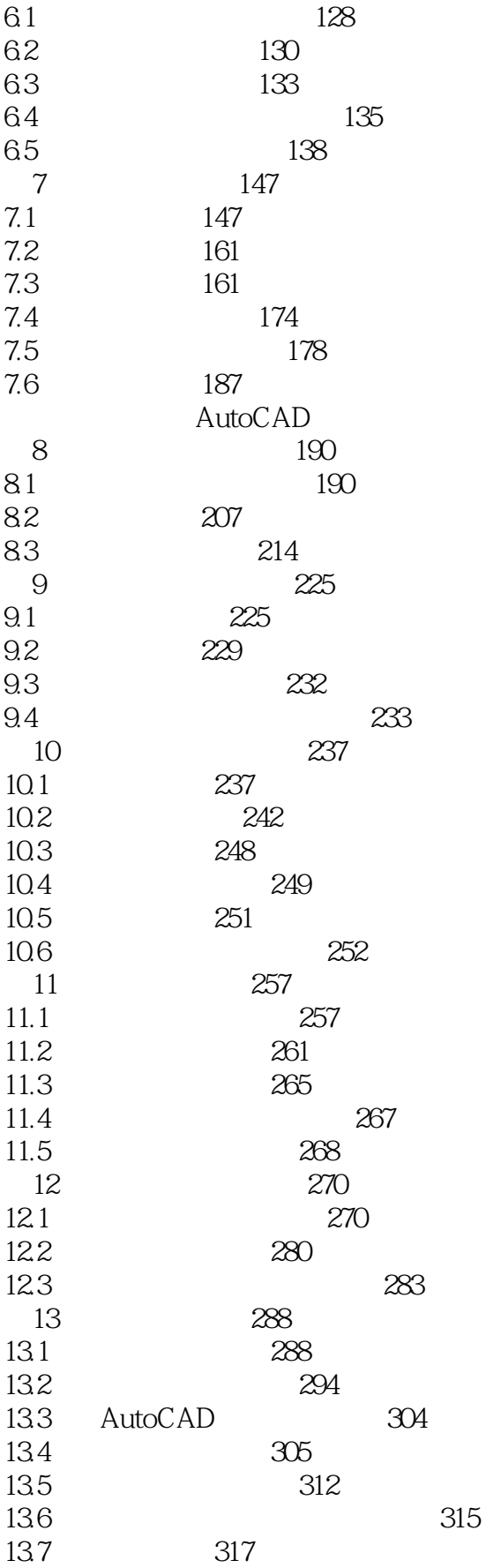

 $>>$ 

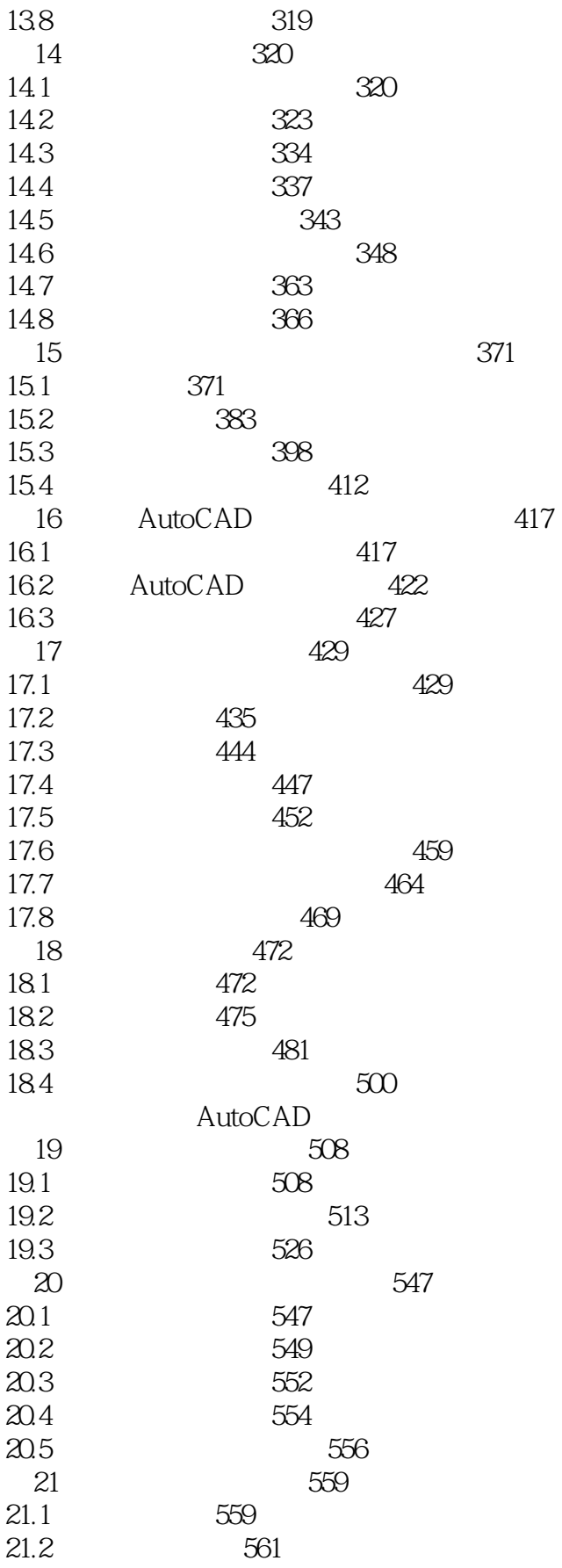

 $>>$ 

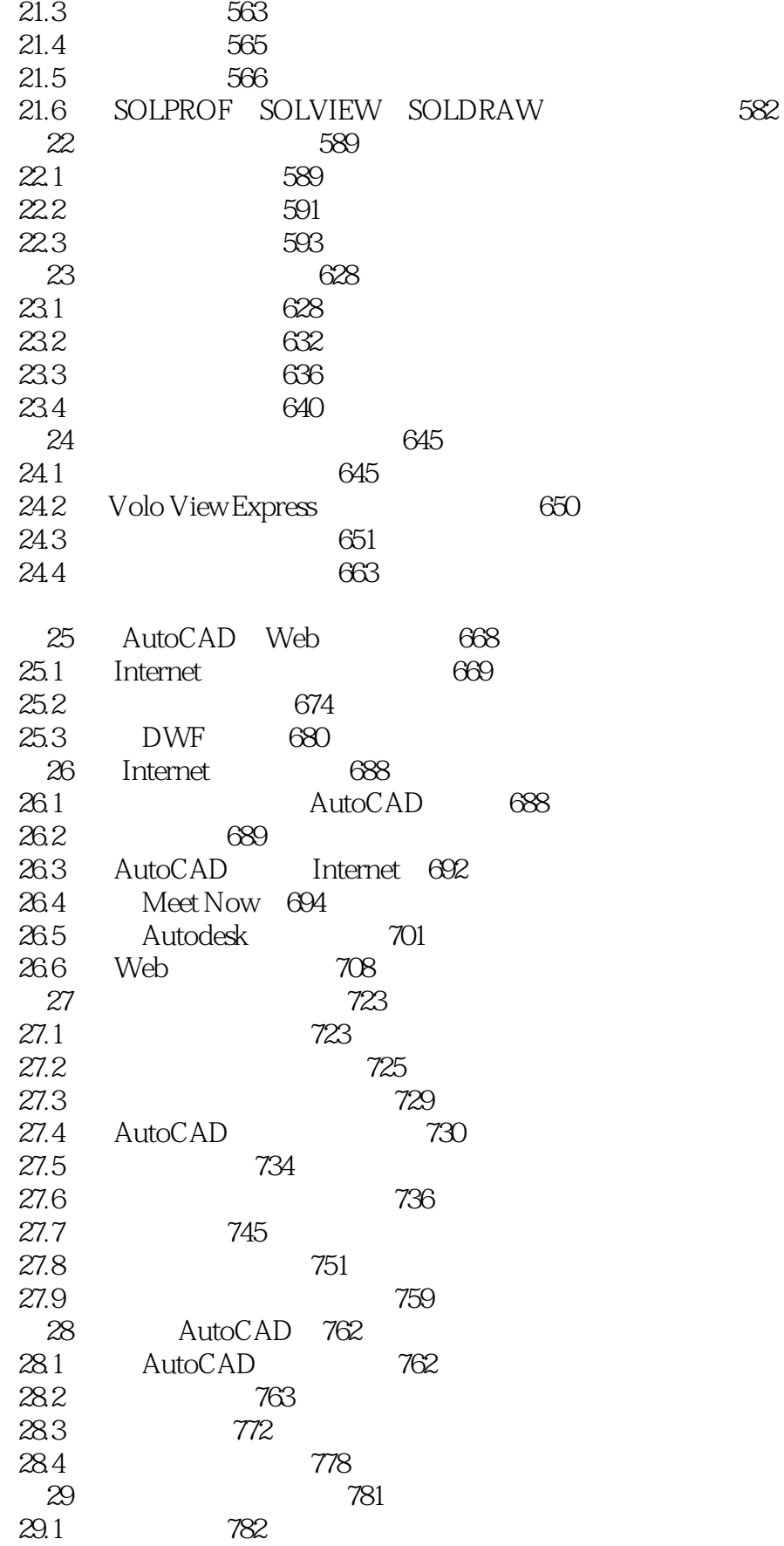

 $\gt$ 

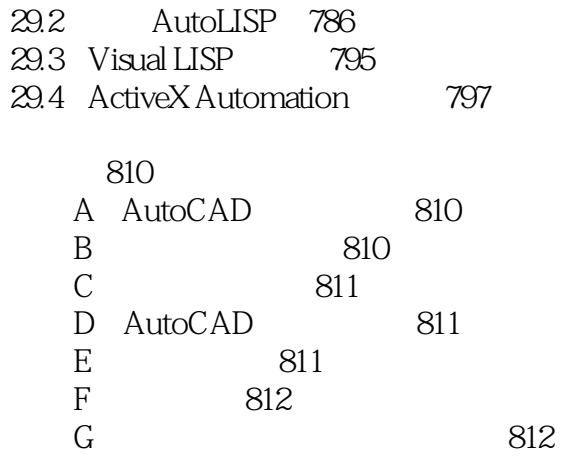

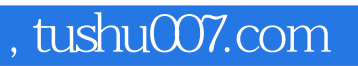

## <<AutoCAD 2002 >>

本站所提供下载的PDF图书仅提供预览和简介,请支持正版图书。

更多资源请访问:http://www.tushu007.com